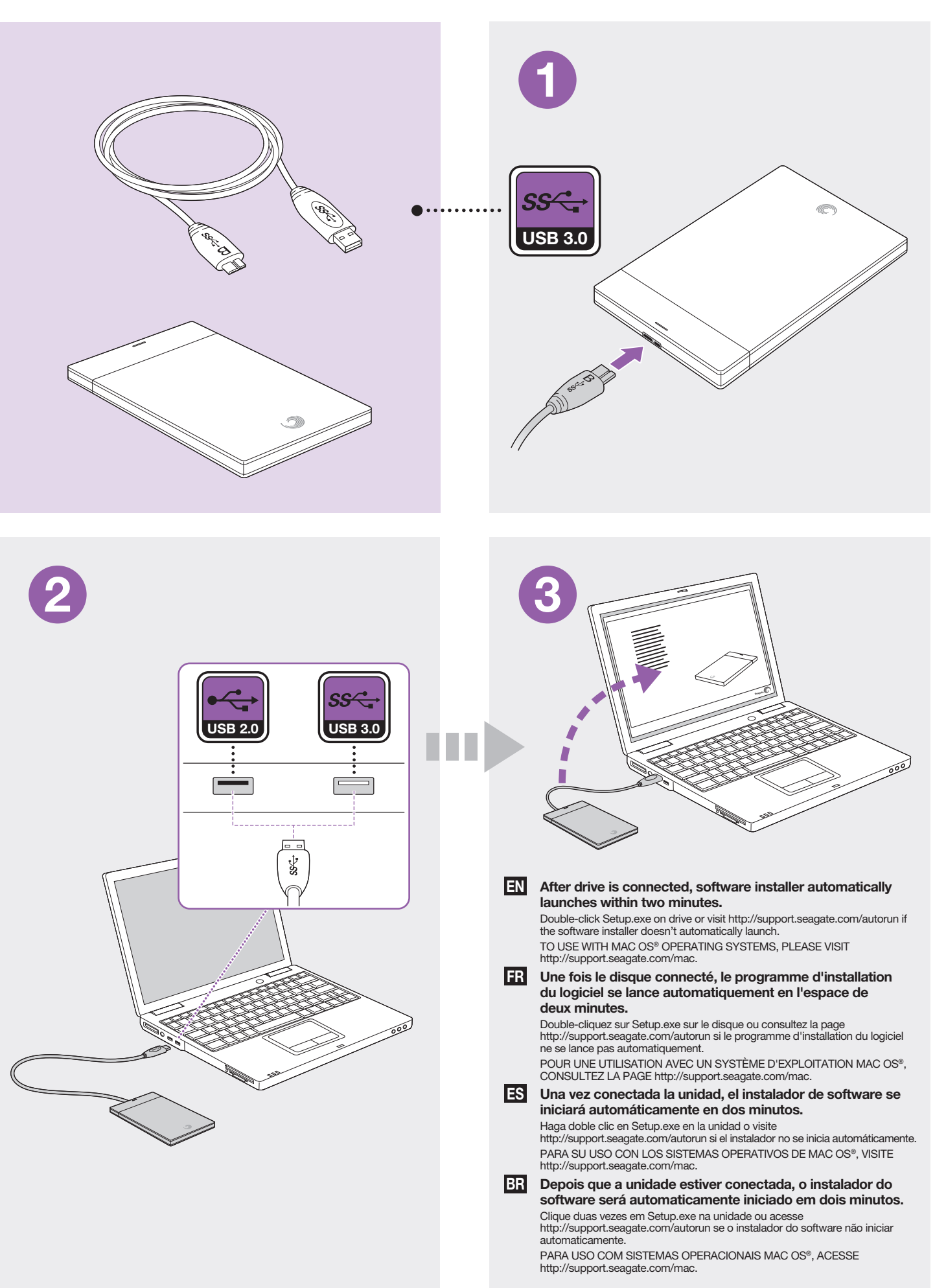

**Print Date:2011-Mar-7 15:05:02 CST**  Download from Www.Somanuals.com. All Manuals Search And Download.

# EN WWW.SEAGATE.COM

Visit us at our Support pages for assistance with:

- Installation: Additional instructions and troubleshooting assistance
- Knowledge Base: FAQ's, How to use this product • Download Center: Installation software, utilities and diagnostics
- Warranty Information
- And all of your other storage needs

To contact support, visit us at our Contact Us page.

NOTE: To protect your data, always follow the safe removal procedures for your operating system when disconnecting your product.

#### FCC DECLARATION OF CONFORMANCE

This device complies with Part 15 of the FCC Rules. Operation is subject to the following two conditions: (1) this device may not cause harmful interference, and (2) this device must accept any interference received, including interference that may cause undesired operation.

### CLASS B

This equipment has been tested and found to comply with the limits for a Class B digital device, pursuant to Part 15 of the FCC Rules. These limits are designed to provide reasonable protection against harmful interference in residential installation. This equipment generates, uses, and can radiate radio frequency energy and, if not installed and used in accordance with the instructions, may cause harmful interference to radio communications.

However, there is no guarantee that interference will not occur in a particular installation. If this equipment does cause harmful interference to radio or television reception, which can be determined by turning the equipment off and on, the user is encouraged to try to correct the interference by one or more of the following measures:

- Reorient or relocate the receiving antenna.
- Increase the separation between the equipment and receiver.
- Connect the equipment into an outlet on a circuit different from that to which the receiver is connected.

• Consult the dealer or an experienced radio/TV technician for help.

CAUTION: Any changes or modifications made to this equipment may void the user's authority to operate this equipment.

## **FR** WWW.SEAGATE.COM

Consultez les pages de support technique de notre site pour toute question relative aux points suivants :

- Installation : instructions supplémentaires et assistance dépannage
- Base de connaissances : FAQ, procédure d'utilisation du produit • Centre de téléchargement : logiciels d'installation, utilitaires et diagnostics
- Informations sur la garantie
- Et toutes vos questions relatives au stockage des données
- 

Pour contacter le support technique, consultez la page Nous contacter. REMARQUE : pour protéger vos données, suivez toujours les procédures de retrait sécurisé correspondant à votre système d'exploitation lors de la déconnexion du produit.

# **ES WWW.SEAGATE.COM**

- Consulte nuestras páginas de asistencia técnica para recibir ayuda sobre:
- Instalación: Instrucciones adicionales y asistencia para la resolución de problemas • Base de conocimientos: Preguntas más frecuentes y modo de utilización de este producto
- Centro de descargas: Software de instalación, utilidades y diagnóstico
- Información de garantías
- Y todas sus demás necesidades de almacenamiento
- Para obtener datos de contacto, consulte nuestra página Contacto.

NOTA: Para proteger sus datos, asegúrese de seguir los procedimientos de extracción segura de su sistema operativo siempre que desconecte el producto.

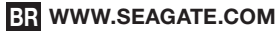

Visite nossas páginas de Suporte para obter ajuda com:

- Instalação: instruções adicionais e assistência para solução de problemas
- Base de Conhecimento: perguntas frequentes, Como utilizar este produto
- Download Center (Centro de downloads): software de instalação, utilitários e diagnóstico
- Informações sobre garantia
- E todas as suas necessidades de armazenamento

Para entrar em contato com o suporte, visite nossa página Contact Us (Entre em contato conosco). NOTA: Para proteger seus dados, sempre siga os procedimentos de remoção segura do seu sistema operacional ao desconectar o produto.

Portable Solution | Solution portable | Solución portátil | Solução portátil

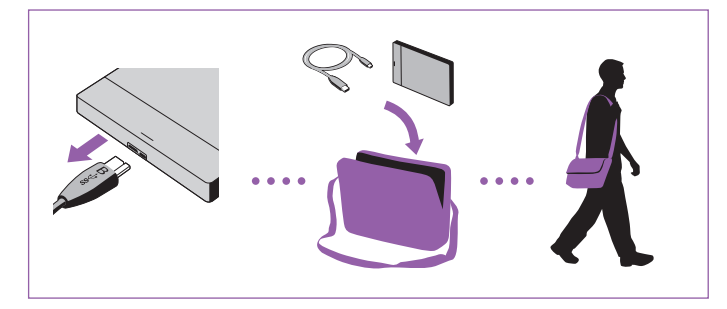

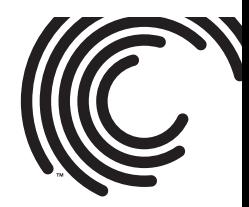

QUICK START GUIDE GUIDE DE DÉMARRAGE RAPIDE GUÍA DE INICIO RÁPIDO GUIA DE INÍCIO RÁPIDO

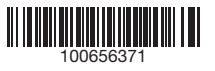

© 2011 Seagate Technology LLC. All rights reserved. Seagate, Seagate Technology, the Wave logo, and GoFlex are trademarks or registered trademarks of Seagate Technology LLC, or one of its affiliated companies in the United States and/or other countries. All other trademarks or registered trademarks are the property of their respective owners. Seagate reserves the right to change, without notice, product offerings or specifications.<br>Complying with all applicable copyright laws is the responsibility of the user. The export or re-export of hardw or software containing encryption may be regulated by the U.S. Department of Commerce, Bureau of Industry and Security (for more information, visit www.bis.doc.gov) and controlled for import and use outside of the U.S.

Seagate Technology LLC 920 Disc Drive Scotts Valley, CA 95066 U.S.A. PN: 100656371 01/11

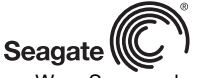

**Print Date:2011-Mar-7 15:05:02 CST**  Download from Www.Somanuals.com. All Manuals Search And Download.

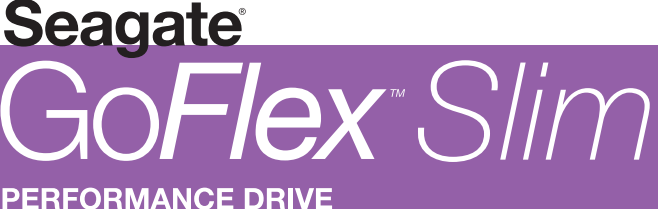

**DISQUE PERFORMANT** 

Free Manuals Download Website [http://myh66.com](http://myh66.com/) [http://usermanuals.us](http://usermanuals.us/) [http://www.somanuals.com](http://www.somanuals.com/) [http://www.4manuals.cc](http://www.4manuals.cc/) [http://www.manual-lib.com](http://www.manual-lib.com/) [http://www.404manual.com](http://www.404manual.com/) [http://www.luxmanual.com](http://www.luxmanual.com/) [http://aubethermostatmanual.com](http://aubethermostatmanual.com/) Golf course search by state [http://golfingnear.com](http://www.golfingnear.com/)

Email search by domain

[http://emailbydomain.com](http://emailbydomain.com/) Auto manuals search

[http://auto.somanuals.com](http://auto.somanuals.com/) TV manuals search

[http://tv.somanuals.com](http://tv.somanuals.com/)